## **openQA Tests - action #64731**

# **[functional][y] generate TW image with wicked and use it in yast2\_cmdline and nis MM test suites**

2020-03-24 09:42 - ybonatakis

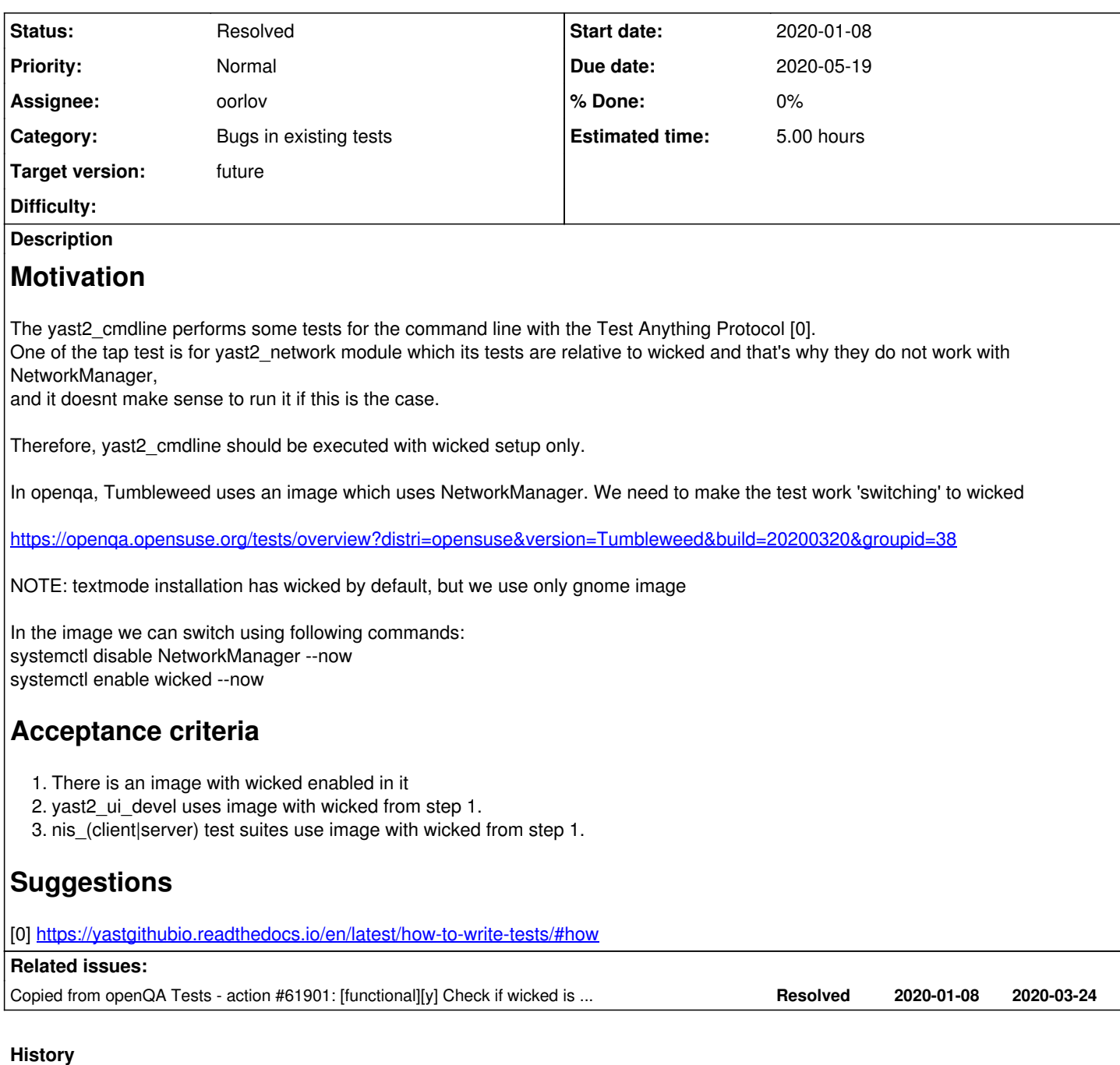

## **#1 - 2020-03-24 09:42 - ybonatakis**

*- Copied from action #61901: [functional][y] Check if wicked is running for yast command line tests added*

#### **#2 - 2020-03-24 09:43 - riafarov**

- *Due date changed from 2020-03-24 to 2020-04-07*
- *Category changed from Enhancement to existing tests to Bugs in existing tests*
- *Assignee deleted (ybonatakis)*
- *Estimated time deleted (2.00 h)*

#### **#3 - 2020-03-25 10:34 - riafarov**

*- Due date changed from 2020-04-07 to 2020-04-21*

#### **#4 - 2020-04-01 08:47 - riafarov**

### *- Description updated*

- *Status changed from New to Workable*
- *Estimated time set to 5.00 h*

#### **#5 - 2020-04-01 08:48 - riafarov**

*- Subject changed from [functional][y] yast2\_cmdline module should use wicked manager to [functional][y] generate TW image with wicked and use it in yast2\_cmdline and nis MM test suites*

#### **#6 - 2020-04-08 09:32 - riafarov**

*- Due date changed from 2020-04-21 to 2020-05-05*

#### **#7 - 2020-04-22 09:10 - riafarov**

*- Due date changed from 2020-05-05 to 2020-05-19*

#### **#8 - 2020-05-11 12:05 - oorlov**

- *Status changed from Workable to In Progress*
- *Assignee set to oorlov*

#### **#9 - 2020-05-14 11:15 - oorlov**

PR: <https://github.com/os-autoinst/os-autoinst-distri-opensuse/pull/10240>

#### **#10 - 2020-05-14 14:13 - oorlov**

*- Status changed from In Progress to Feedback*

#### **#11 - 2020-05-15 08:06 - oorlov**

*- Status changed from Feedback to Resolved*

Verification Run on o3:<https://openqa.opensuse.org/tests/1266798>

yast2\_ui\_devel passed.

nis\_client, nis\_server are still failed on the same step as before. So, wicked is not an issue there. These failures will be investigated in scope of another ticket.